## **Chapitre 13 : Les flottants**

En python, pour coder les nombres décimaux on utilise le type float.

a) Principe du codage des nombres décimaux

Le codage d'un nombre décimal  $x$  s'effectue à partir de la notation scientifique :  $x = (-1)^S \times (1, m) \times 2^p$ Pour une architecture à 64 bits, on a, dans l'ordre :

- $-1$  bit S est utilisé pour le codage du signe (0 pour +, 1 pour -)
- 11 bits pour l'exposant  $p$
- 52 bits sont utilisés pour la mantisse constituées de 0 et de1 (en omettant le 1<sup>e</sup> chiffre qui est nécessairement 1)

## b) Codage de l'exposant p

C'est la valeur  $e = p + 1023$  qui est stockée :  $e = p + 1023$ . Sur 11 bits, les valeurs de l'exposant décalé e sont comprises entre [1,2046] ( $e = 0$  et  $e =$ 2047 étant réservées pour coder  $-\infty$  et  $+\infty$ ). Ainsi  $-1022 \le p \le 1023$ permet le codage compris entre 10<sup>-308</sup> et 10<sup>308</sup>.

- c) Codage de la partie décimale de la mantisse
- En base décimale :  $x = \frac{5}{3}$  $\frac{8}{8}$  = 0,625 = 6 × 10<sup>-1</sup> + 2 × 10<sup>-2</sup> + 5 × 10<sup>-3</sup> - En binaire :  $x = \frac{5}{8}$  $\frac{5}{8} = \frac{2^2 + 2^0}{2^3}$  $rac{2^{2}+2^{0}}{2^{3}}=\frac{2^{2}}{2^{3}}$  $rac{2^2}{2^3} + \frac{1}{2^3}$  $\frac{1}{2^3}$  = 1 × 2<sup>-1</sup> + 0 × 2<sup>-2</sup> + 1 × 2<sup>-3</sup>

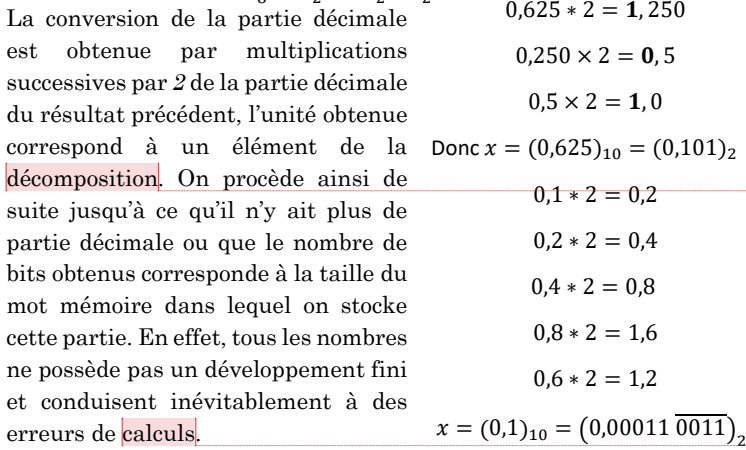

## d) Exemples  $\rightarrow$  Exemple 1 :  $x = 16.625$  $16.625 = 1 \times 10^{1} + 6 \times 10^{0} + 6 \times 10^{-1} + 2 \times 10^{-2} + 5 \times 10^{-3} = 1.6625 \times 10^{1}$  $16,625 = 1 \times 2^4 + 0 \times 2^3 + 0 \times 2^2 + 0 \times 2^1 + 0 \times 2^0 + 1 \times 2^{-1} + 0 \times 2^{-2} + 1 \times 2^{-3}$  $16,625 = (10000,101)_2 = +1,0000101 \times 2^4$ Le code en machine donne alors (en omettant le 1<sup>e</sup> 1 de la mantisse): 0 10000000011 0000101 *puis* 45 zéros  $\rightarrow$  Exemple 2: $x = 1,0$  $(1,0)<sub>10</sub> = +(1 \times 2<sup>0</sup> + 0 \times 2<sup>-1</sup>) = (1,0)<sub>2</sub>$ Le code en machine donne alors (en omettant le 1<sup>e</sup> 1 de la mantisse): 0 011111111111 puis 52 zéros Ici on obtient un pas de l'ordre de  $2^{-52} \approx 10^{-16}$ , on observe les erreurs, appelée erreurs d'arrondies suivantes :  $-1$  + h =1 si h <10^-16  $(1-(1-h)) = 0$  si  $h < 10^{\circ} - 16$  $(1-1+h) = h$  même si  $h < 10^{\circ} - 16$  $\rightarrow$  Exemple 3  $x = 255.0$  $(255,0)<sub>10</sub> = (1111111,0)<sub>2</sub> = +1,11111110 \times 2<sup>7</sup>$ Le code en machine donne alors (en omettant le 1<sup>e</sup> 1 de la mantisse): 0 10000000110 1111111 *puis* (52 − 7) zéros On obtient une résolution de l'ordre de  $2^{(7-52)} \approx 10^{-14}$ : le pas entre deux valeurs est plus faible Si on retient que log<sub>2</sub>  $10 \equiv 3$  et que log<sub>10</sub> $(2) \equiv 0.3$  alors si un nombre est approximé par  $10<sup>m</sup>$  alors : - Il est codé sur  $n \approx 3m$  bits - L'exposant est  $n = 3m$ La résolution sera de l'ordre de 2 $(3m-52) \approx 10^{0.3*(3m-52)}$ **print(**1.0**\***10**\*\***20**+**200**)**#1e+20 car pas typique de 251 **print(**1.0**\***10**\*\***20**+**20000**)**#1.0000000000000002e+20  $\rightarrow$  Exemple 4 :  $x = x_{max}$ nom<br>L

On peut aussi connaître le plus grand float : 0 111111111110 *puis* 52 *nbre* 1 = +(1 + 2<sup>-1</sup> + 2<sup>-2</sup> + … 2<sup>-52</sup>)2<sup>1023</sup> ≈ 2<sup>1023</sup>  $\approx 2^{1000} \approx (2^{10})^{100} \approx 10^{300}$ 

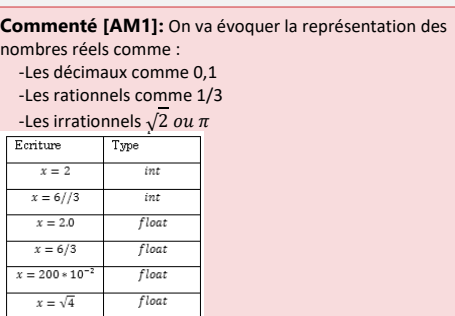

**Commenté [AM2]:** L'écriture scientifique en base 10 consiste à écrire n'importe quelle nombre  $x$  sous la forme d'une mantisse comprise entre 1 et 9.999 …  $x = +m10^e$ En binaire m n'est constitué que de 0 et 1 et est de la forme 1,00101…. **Commenté [AM3]:** Sur 32 bits :

-8 bits pour e donc les exposants possibles sont compris  $[1.254]$  et pour  $p: [-126.127]$ . Ce qui correspond à des valeurs extrêmes de  $\pm 10^{38}$ 

 $-23$  pour  $m$ .

**Commenté [AM4]:** Comme en base 10, le premier chiffre significatif de la mantisse est non nul et ici il vaut forcément 1 : il n'est donc pas codé.

**Commenté [AM7]:** 

-

**Commenté [AM5]:** On peut se convaincre que c'est la même démarche en base 10. On parle d'écriture dyadique

**Commenté [AM6]:** Il existe les mêmes difficultés en base 10, par exemple 1/3. Cette erreur s'appelle erreur d'arrondi ou de troncature **Commenté [AM8]:** Le plus petit nombre positif non nul étant 10^-300. Il y a donc des dépassements de capacités (overflow) possibles